## *OBSAH* 3

## Obsah

 $\cdot$   $\mid$   $\kappa$ 

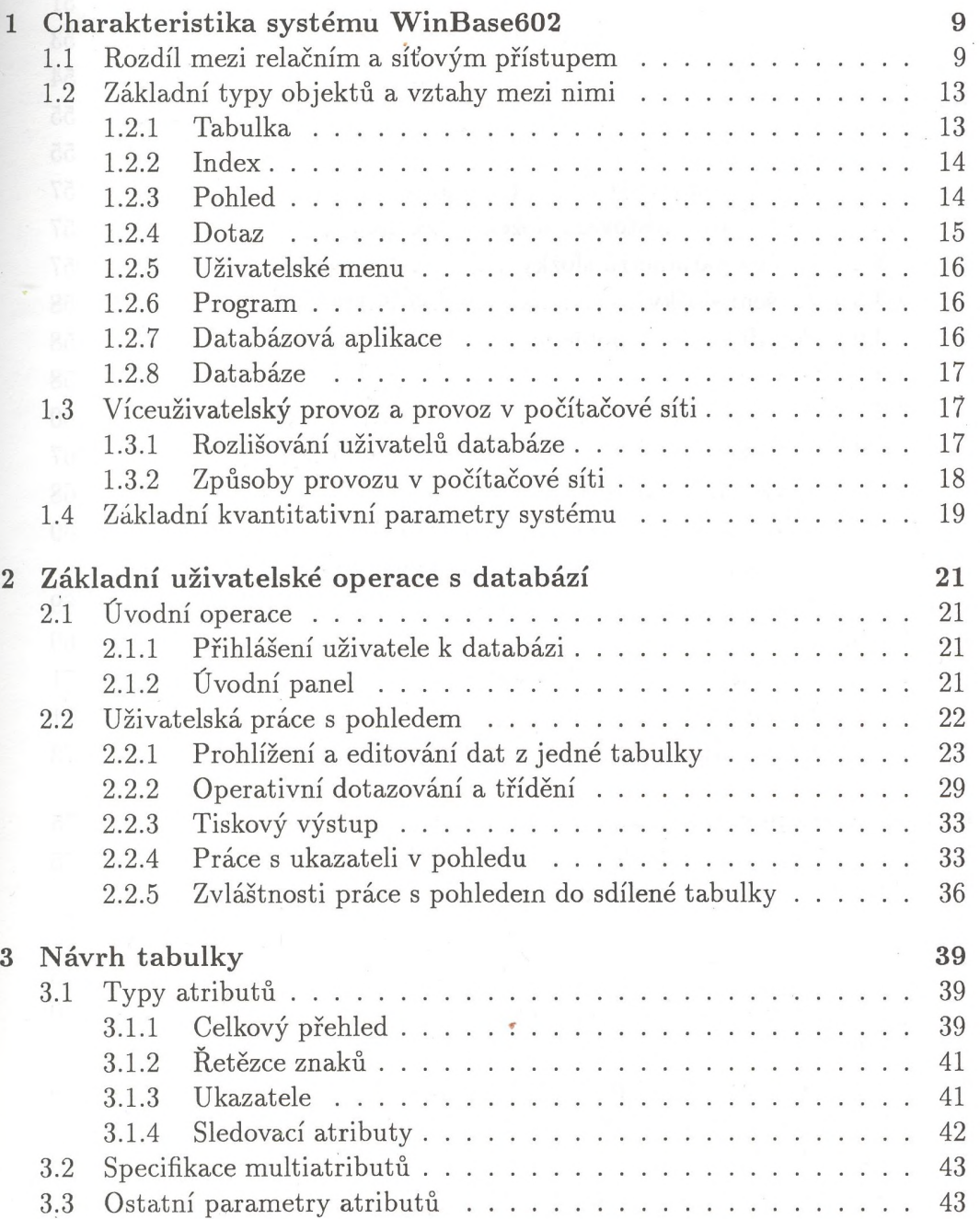

i,

ý

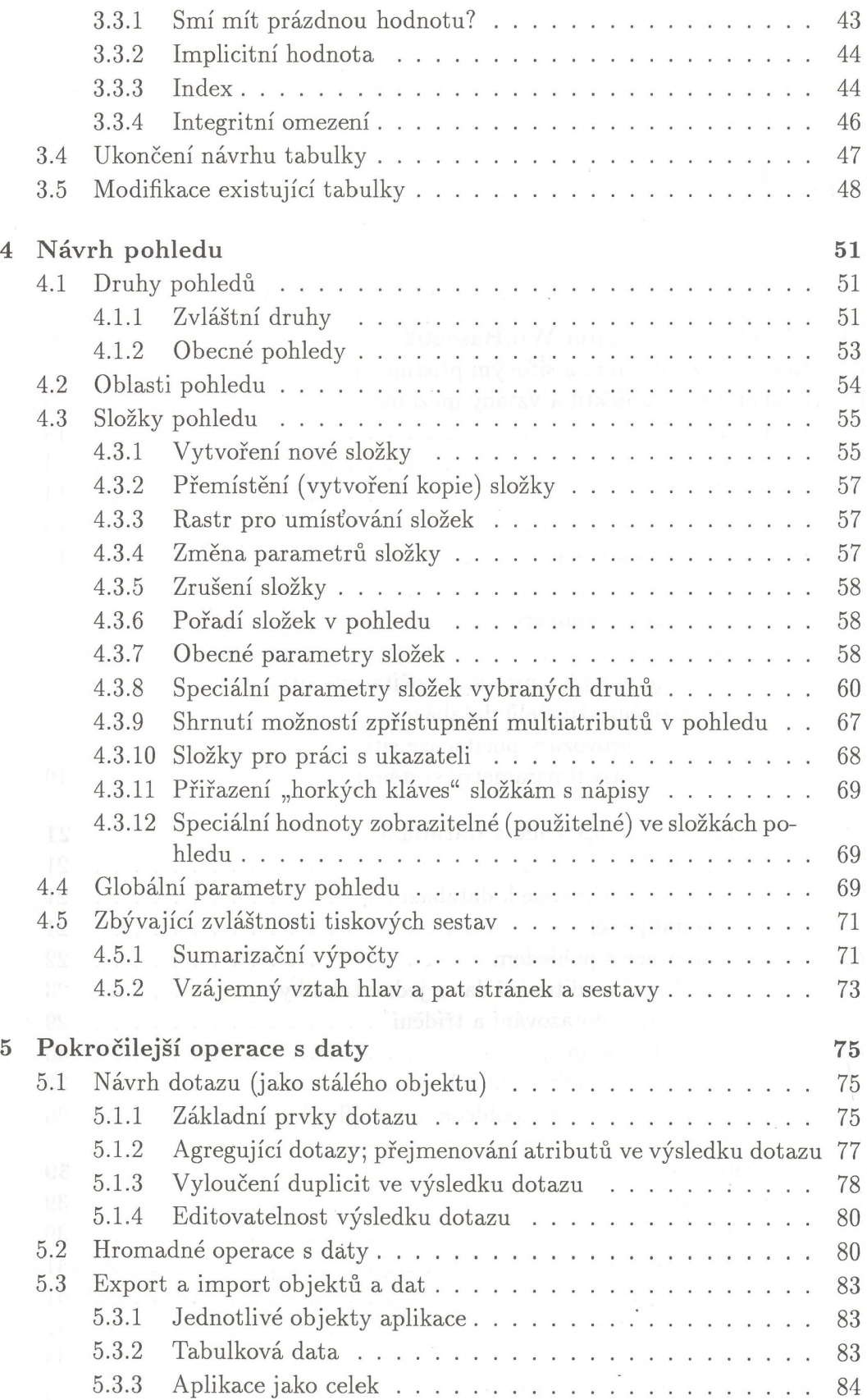

## *OBSAH* 5

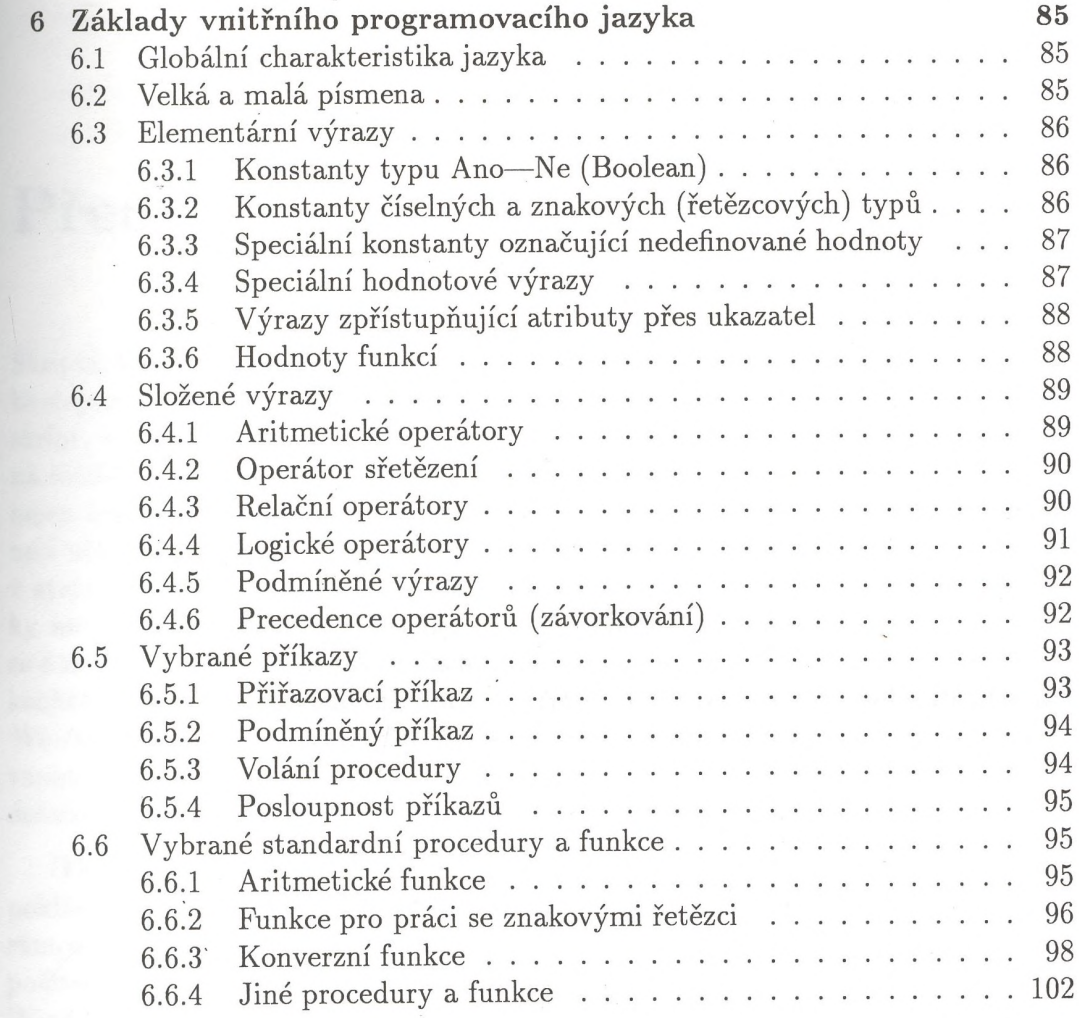